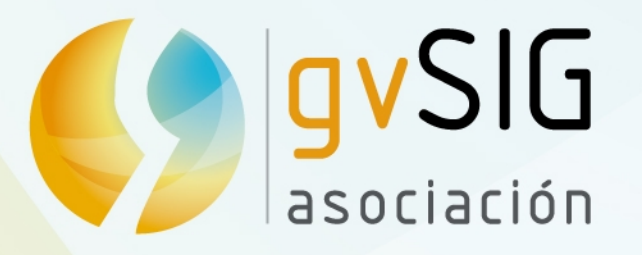

# gvSIG 3D

Asociación gvSIG www.gvsig.com

# MASA WORLD WIND Europa Challenge

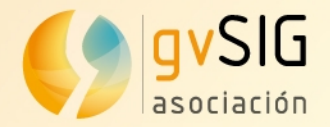

# **Integrating NASA World Wind java SDK into gvSIG Desktop**

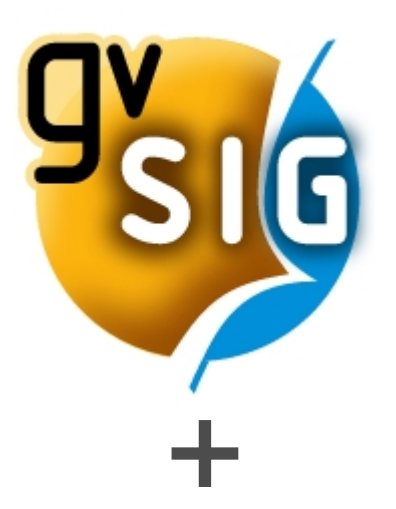

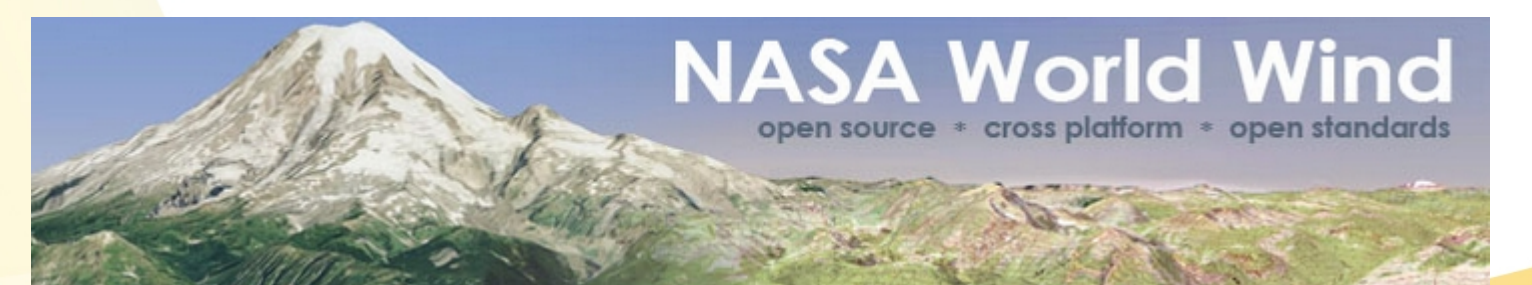

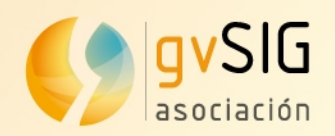

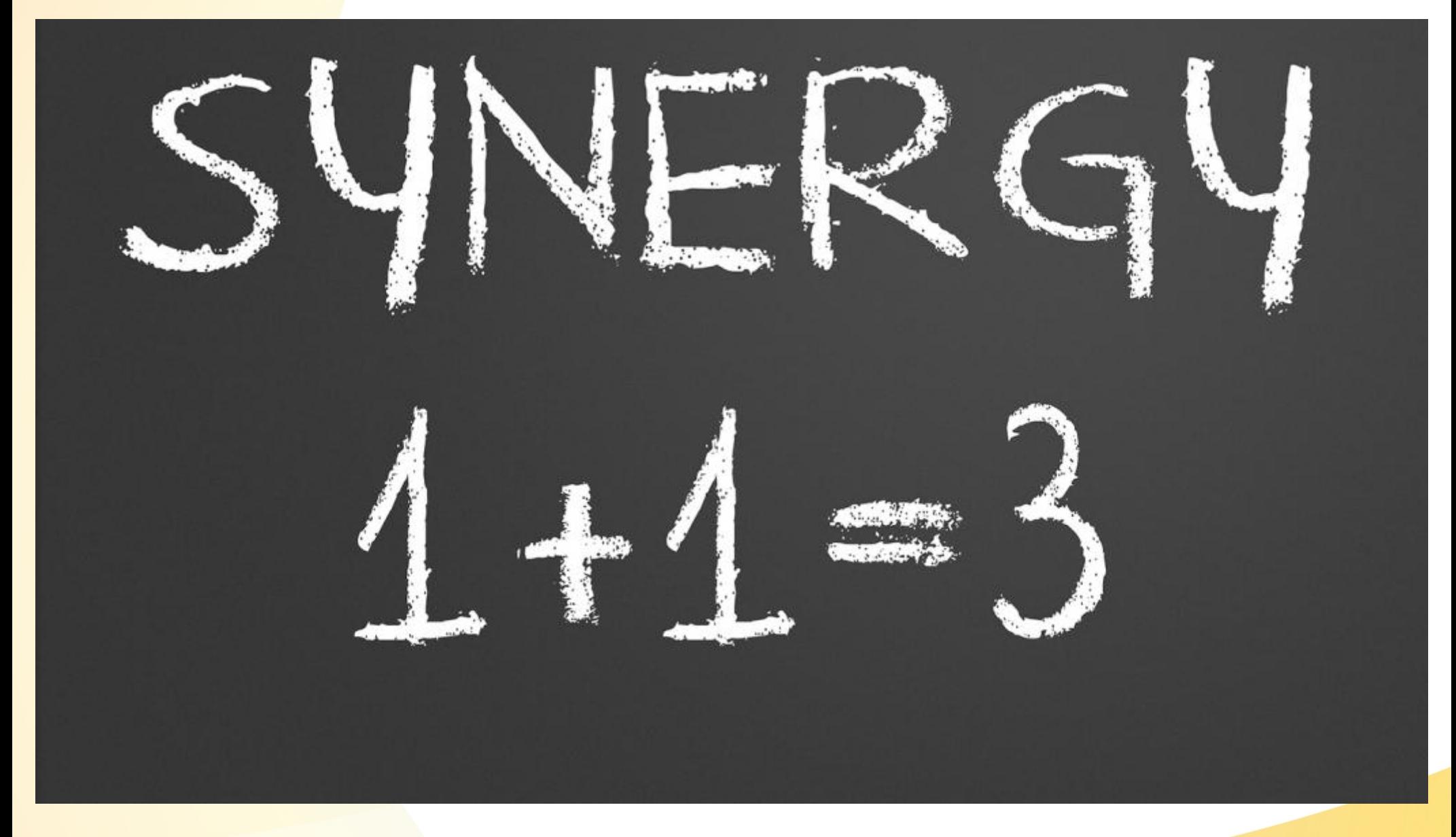

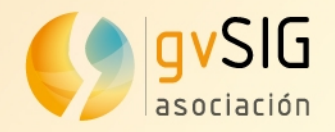

#### **Synergy**

- **As a result of this synergy we have a complete 3D GIS Desktop**
- **We are able to:**
	- Load both local and remote source data
	- Analyze both vector and raster data
	- Edit and create new data
	- **Design and print maps**
- **And now also:**
	- Visualize all our data in 3D
- **3D is a very valuable functionality that really helps in the decision making process.**

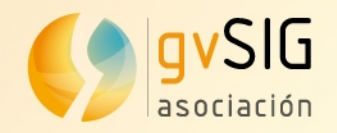

● **Creates 3D Views from 2D gvSIG Views containing either vector or raster layers**

We can represent in a 3D view all the layer types supported by gvSIG like: shapefiles, KLM files, GML files, TIFF files, ECW files, MrSID files, WMS, WFS, etc.

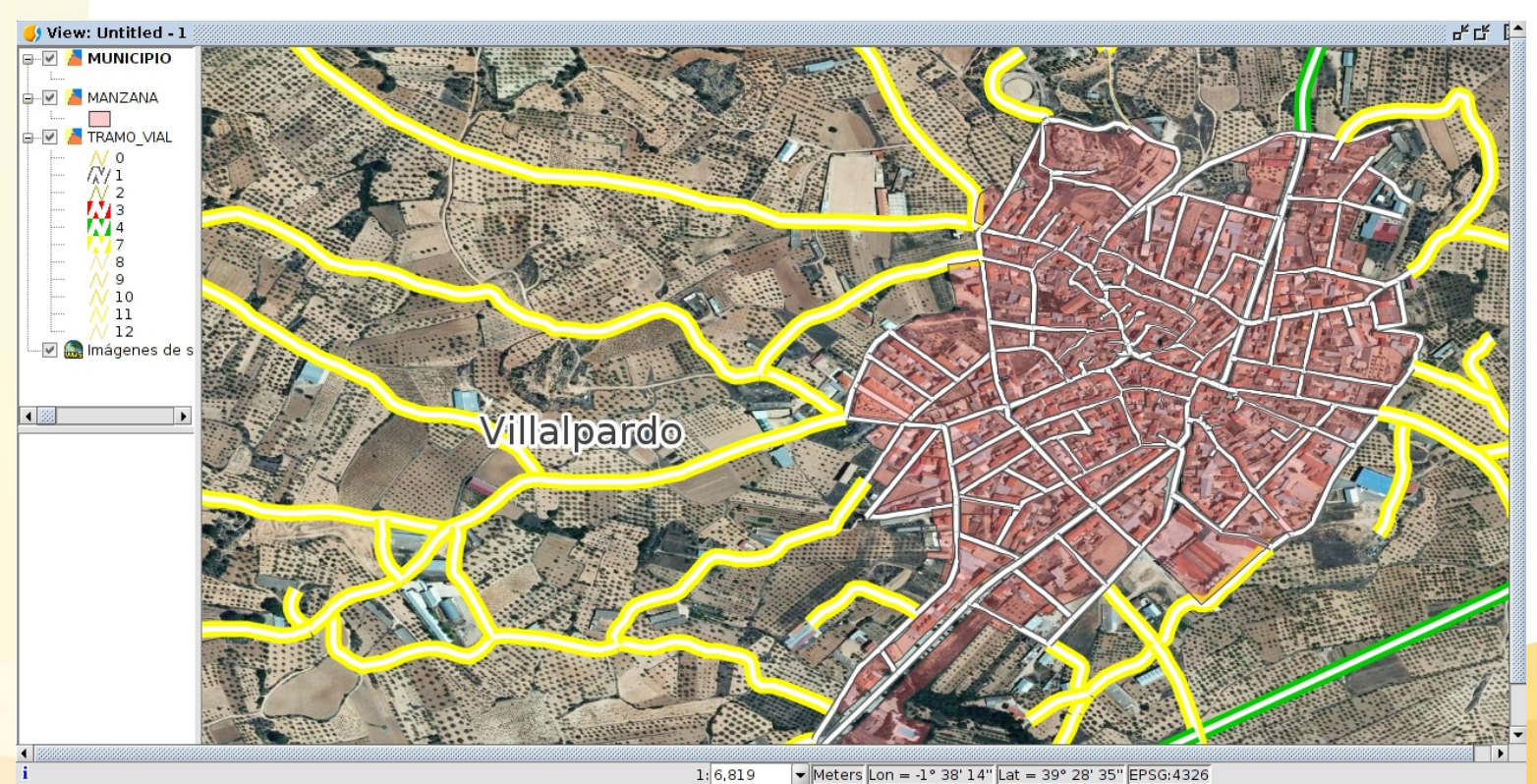

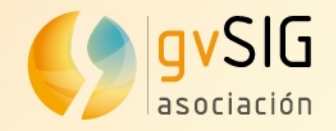

#### ● **Default/custom Digital Elevation Models (DEM)**:

By default 3D views use a global DEM but we can configure the view in order to use a customized one, for example a local and more accurate one.

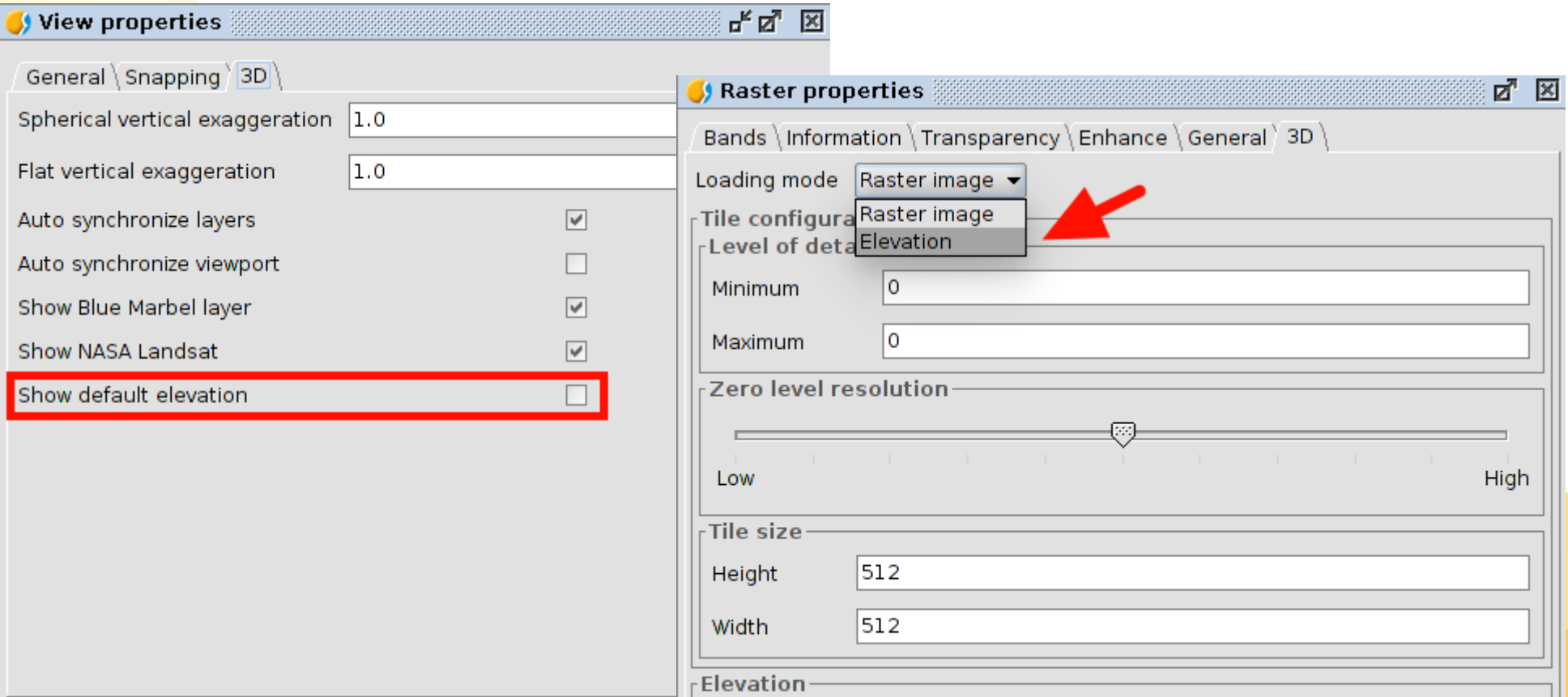

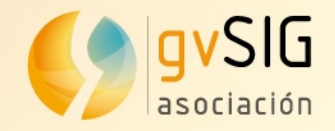

#### **• Layer synchronization between views**

When layer synchronization is selected all the layers in the 3D view look the same than in the 2D view, this is, they keep the symbols and the layer order.

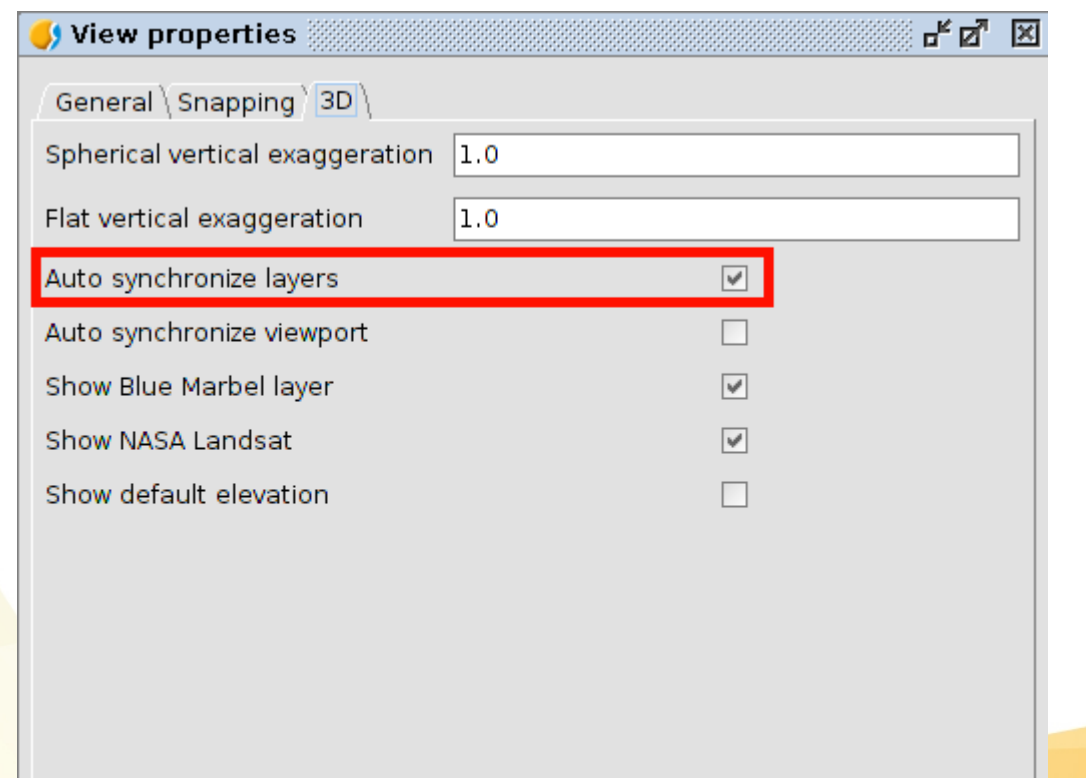

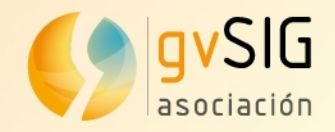

● **Viewport synchronization between views**:

When viewport synchronization is selected the extent of both the 3D view and the 2D view is the same so any change in the extent of one of them will be replicated in the other.

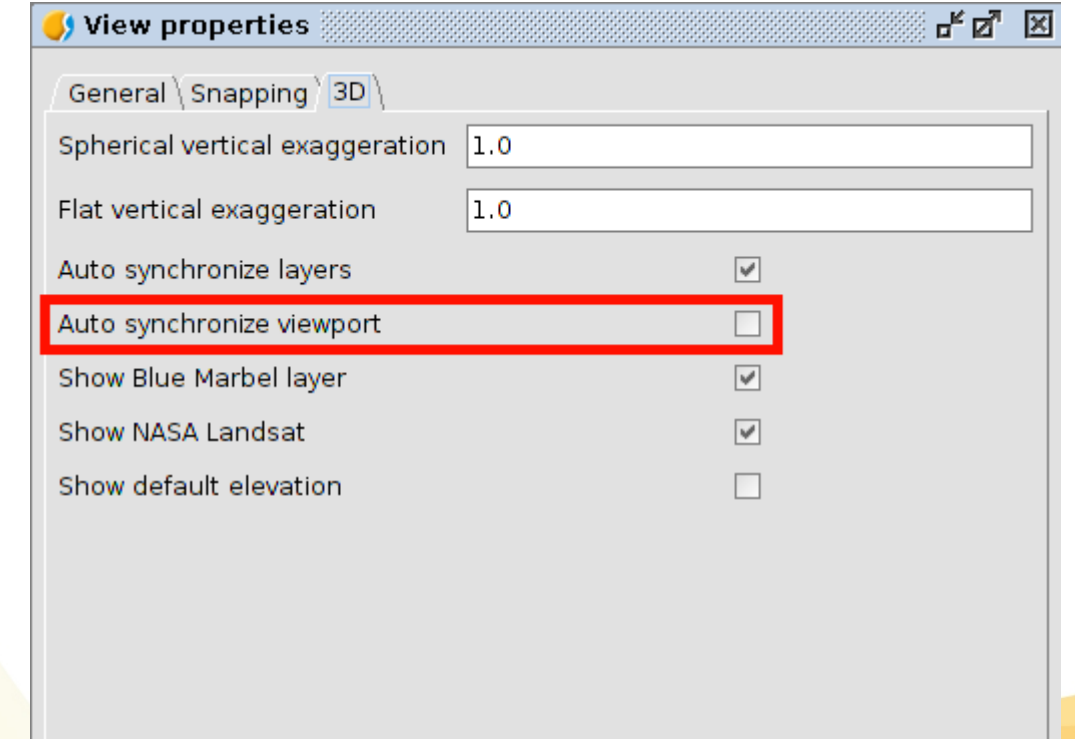

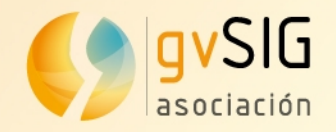

#### ● **Full Screen mode**

This tool shifts the 3D view to fullscreen mode 3D which can be very useful for presentations.

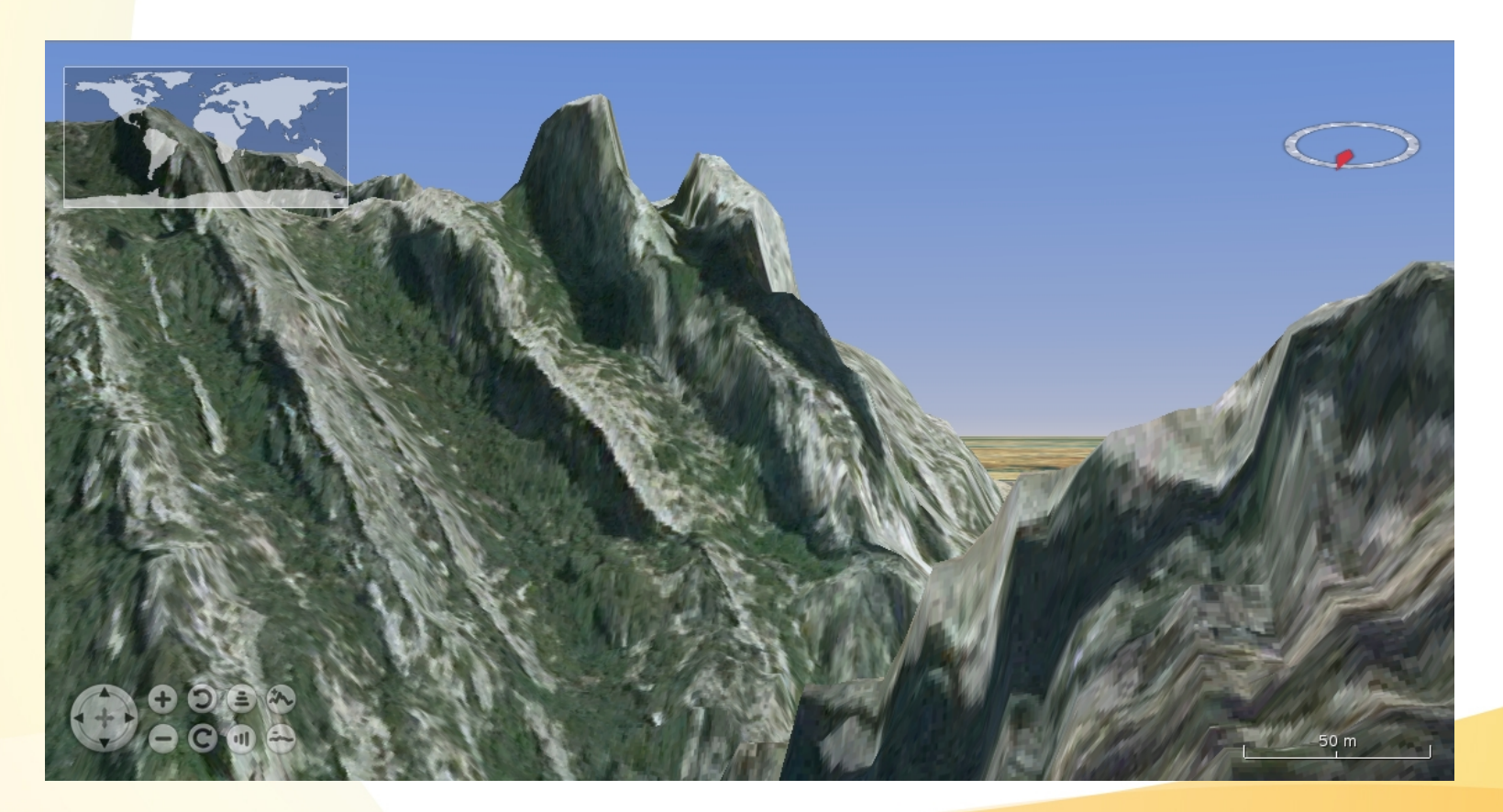

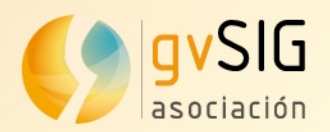

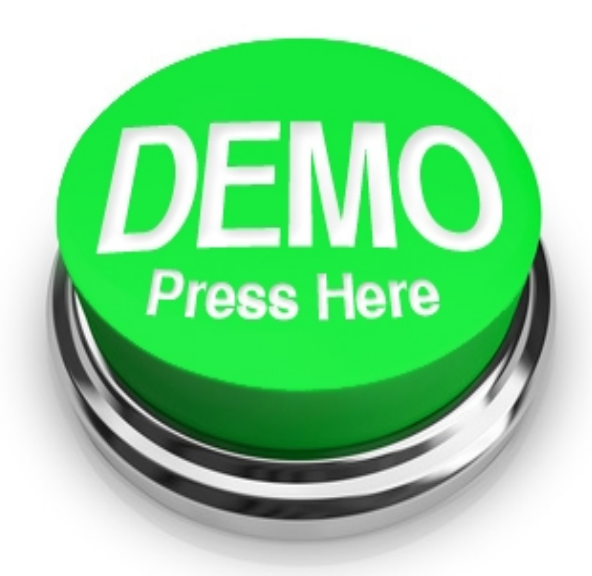

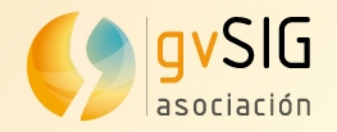

## **Useful info**

#### **• 3D View plug-in already available in gvSIG 2.2**

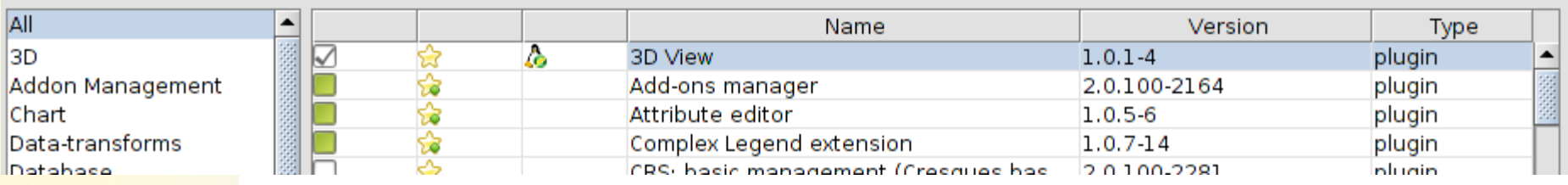

● **User Manual (EN, SP, PO), binnaries, sources and demos available at:**

**https://redmine.gvsig.net/redmine/projects/gvsig-3d/wiki**

**Stay tuned: http://blog.gvsig.org/**

#### gvSIG blog

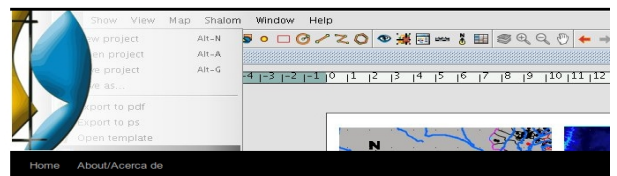

#### New gvSIG plugin: 3D View

- avSIG 3D View plugir

and the

It is now available to be downloaded and tested, the new 3D viewer plug-in for gySIG 2.2 based on NASA World Wind SDK. This new tool will allow users to create 3D visualizations from traditional 2D views in gvSIG.

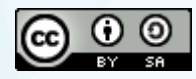

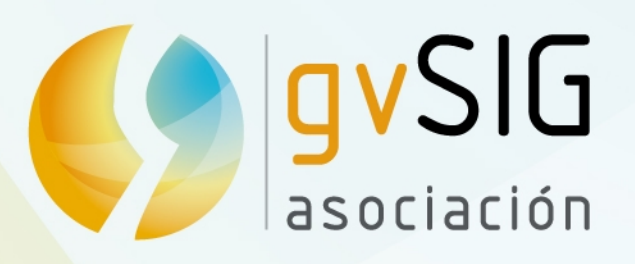

[info@gvsig.com](mailto:info@gvsig.com) [www.gvsig.com](http://www.gvsig.com/) Tel:(+34) 961110070 Fax: (+34) 901 021 995

> Asociación gvSIG www.gvsig.com

# MASA WORLD WIND Europa Challenge